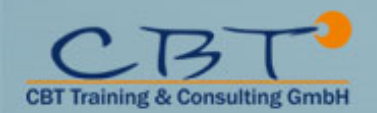

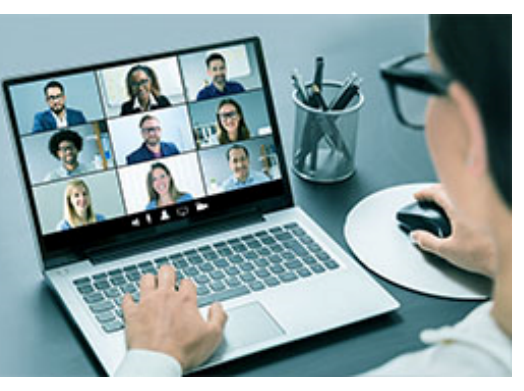

# **Kursinformationen**

### **ES96G: Hardware Configuration and Definition (HCD) for z/OS**

Learn to work with the Hardware Configuration Definition (HCD) function for z/OS, and to plan and initiate dynamic reconfiguration of your zSeries hardware environment. Learn to use the HCD dialogs of z/OS to create an Input/Output (I/O) configuration and dynamically alter the I/O configuration. Learn about the creation of an I/O Configuration Dataset (IOCDS) and various reports that HCD can build. Use a z/OS system to reinforce lecture topics and to practice working with the HCD dialogs. Hands-on lab projects may be done in teams depending on the number of attendees and location.

#### **Listenpreis**

3.200,00 € exkl. MwSt

3.808,00 € inkl. MwSt

#### **Dauer**

4 Tage

#### **Leistungen Präsenz**

- Schulung im Trainingscenter
- Verpflegung
- Teilnahmebestätigung / Zertifikat

#### **Leistungen bei VCL Training**

- Technischer Support
- Online Zugang
- Teilnahmebestätigung / Zertifikat

#### **Ihre Ansprechpartnerin**

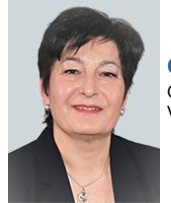

**Gabriela Bücherl** Geschäftsführung Vertrieb

**Kontakt/Fragen:** g.buecherl@cbt-training.de Telefon: +49 (0)89-4576918-16

#### **Inhalte**

Day 1 Welcome Unit 1: HCD introduction Unit 2: IOCP and MVSCP macro review Unit 3: HCD dialog Unit 4: LPAR and logical control unit concepts Unit 5: OSAs, OSA/ICC and HiperSockets Unit 6: Review of zSeries hardware Exercise 1: Overview of lab environment Exercise 2: HCD familiarity

#### Day 2

Unit 7: zSeries I/O architecture: Logical channel subsystems Unit 8: Advanced DASD concepts: EAV/PAV and multiple subchannel sets Unit 9: FICON, FICON CTCs, and FICON directors Exercise 3: Coding a zSeries 2817 Exercise 4: Adding FICON directors to your configuration (optional) Exercise 5: Incremental migration from IOCP deck (optional)

Day 3 Unit 10: HCD implementation and migration Unit 11: IPL and LOADxx member Unit 12: Dynamic I/O reconfiguration Unit 13: z196 HCD and using CMT Exercise 6: Building a LOADxx member Exercise 7: Perform dynamic I/O

Day 4 Unit 14: FICON CTCs for sysplex

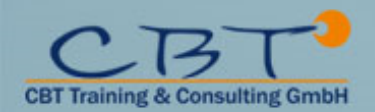

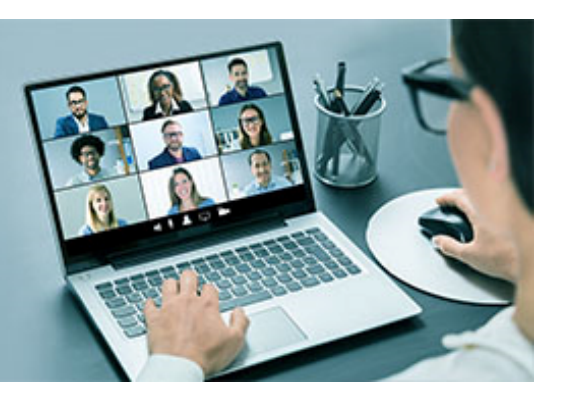

## **Kursinformationen**

Unit 15: HCD and Parallel Sysplex Exercise 8: Coding a 2817 using the CMT Exercise 9: Coding CF coupling links Exercise 10: Coding sysplex FICON CTCs

#### **Ziele**

Describe new zSeries processor technology Code new zSeries processors (z9 to z196) Code FICON channels and FICON CTCs Code Coupling Facilities (CF) and CF links Code cascaded FICON Directors Create an IODF work file on a z processor from scratch Use CHPID mapping tool to create a validated work IODF Use work IODF and create a production IODF Perform Dynamic I/O changes on a real z/OS system Build a LOADxx parmlib member for initial program load (IPL) View configuration graphically Create appropriate configuration reports

#### **Zielgruppe**

This course is for people who are responsible for maintaining the I/O configuration contained in the input/output data files (IODFs) and input/output configuration data sets (IOCDs) at their z/OS installation.

#### **Voraussetzungen**

A basic knowledge of z/OS and I/O configuration This knowledge can be developed on the job, or by taking Fundamental System Skills in z/OS (ES10A).